EECS 211 Winter 2019

### Initial code setup

- \$ cd eecs211 \$ curl \$URL211/lec/05pointer.tgz | tar zx
- $\sim$
- \$ cd 05pointer

### Road map

- What's a pointer?
- What can it do?
- What's the point?

# What is a pointer?

```
int main()
 {
int a = 5, b = 10;
     a = 12;}
```

```
int main()
 {
     int a = 5, b = 10;
    a = 12;}
a
5
      b
      10
```
• Variables name objects, which contain values

```
int main()
   {
         int a = 5, b = 10;
         a = 12;\blacktriangleright }
 a
 12
         b
           10
```
- Variables name objects, which contain values
- Assignment changes the value in an object

```
int main()
 {
      int a = 5, b = 10;
      a = 12;
 }
a @100
15
       b \omega 200
           10
```
- Variables name objects, which contain values
- Assignment changes the value in an object
- Each object has an *address*

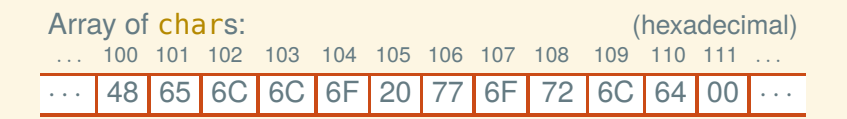

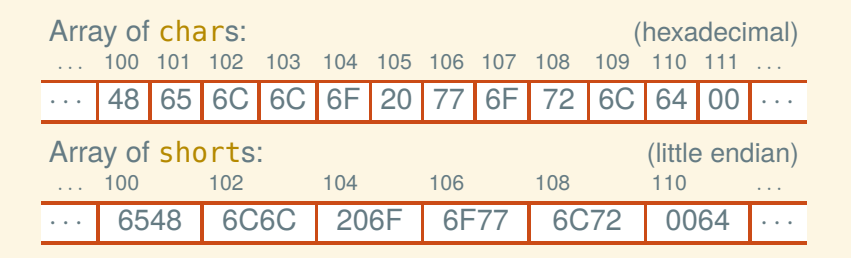

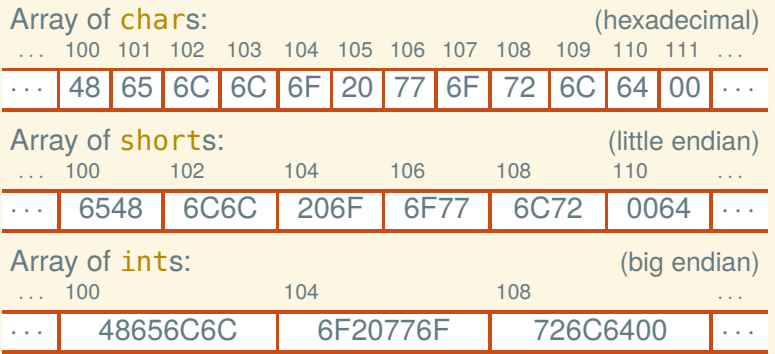

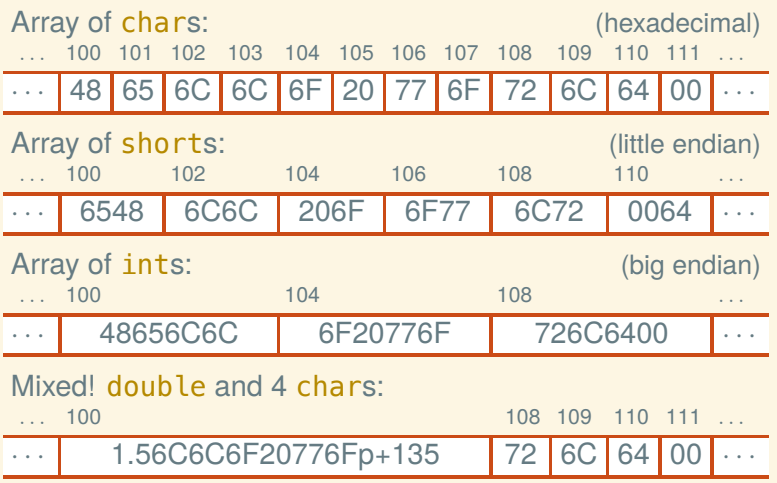

# Let's see some real addresses

We can get the address of a variable using the & operator, and format it with printf's "%p" (after *casting* it to the "universal" pointer type void\*):

```
int main()
{
    int a = 5, b = 7, c = 9;
    print(f("a:%d\n')''', a);
    printf("b:␣%d\n", b);
    print(f("c: %d\nu", c);printf("&a:␣%p\n", (void*) &a);
    printf("&b:␣%p\n", (void*) &b);
    printf("&c:␣%p\n", (void*) &c);
}
```
# Output from previous slide

- \$ build/addresses
- a: 5
- b: 7
- $c: 9$
- &a: 0x7ffee536816c
- &b: 0x7ffee5368168
- &c: 0x7ffee5368164

# Output from previous slide

- \$ build/addresses
- a: 5
- b: 7
- c: 9
- &a: 0x7ffee536816c
- &b: 0x7ffee5368168
- &c: 0x7ffee5368164

Note that the addresses (in hexadecimal) are 4 bytes apart, which must by sizeof(int) on my system.

• We can store the address of one object in another object

- We can store the address of one object in another object
- A object containing an address is called a *pointer*

- We can store the address of one object in another object
- A object containing an address is called a *pointer*
- A pointer to an object of any type *T* has type *T*\*

- We can store the address of one object in another object
- A object containing an address is called a *pointer*
- A pointer to an object of any type *T* has type *T*\*

```
int main()
{
    int a = 5, b = 7;
    int* ip;
    ip = \&a;ip = \&b;}
```
- We can store the address of one object in another object
- A object containing an address is called a *pointer*
- A pointer to an object of any type *T* has type *T*\*

```
int main()
 {
     int a = 5, b = 7;
     int * i p;ip = \&a;ip = \&b:
 }
a @100
b @104
5
          7
```
- We can store the address of one object in another object
- A object containing an address is called a *pointer*
- A pointer to an object of any type *T* has type *T*\*

```
int main()
 {
     int a = 5, b = 7;
     int * i p;ip = \&a;ip = \&b;}
a @100
b @104
ip @108
5
          7
```
- We can store the address of one object in another object
- A object containing an address is called a *pointer*
- A pointer to an object of any type *T* has type *T*\*

```
int main()
 {
     int a = 5, b = 7;
     int * i p;ip = \&a;ip = \&b;}
a @100
b @104
ip @108
5
          7
                    100
```
- We can store the address of one object in another object
- A object containing an address is called a *pointer*
- A pointer to an object of any type *T* has type *T*\*

```
int main()
  {
        int a = 5, b = 7;
        int * i p;ip = \&a;ip = \&b:
\blacktriangleright }
 a @100
b @104
ip @108
 5
             7
                          |04
```
- We can store the address of one object in another object
- A object containing an address is called a *pointer*
- A pointer to an object of any type *T* has type *T*\*

```
int main()
 {
     int a = 5, b = 7;
     int * i p;ip = \&a;ip = \&b;}
a @100
b @104
ip @108
5
          7
```
- We can store the address of one object in another object
- A object containing an address is called a *pointer*
- A pointer to an object of any type *T* has type *T*\*

```
int main()
 {
      int a = 5, b = 7;
      int* ip;
      ip = \&a;ip = \delta b;
 }
a @100
5
       b @1047
                    ip @108
```
- We can store the address of one object in another object
- A object containing an address is called a *pointer*
- A pointer to an object of any type *T* has type *T*\*

```
int main()
   {
        int a = 5, b = 7;
        int * i p;ip = \&a;ip = \&b:
\blacktriangleright }
 a @100
 5
          b \omega104
              7
                          ip @108
```
 $int * p;$ 

int\* p; int \*p;

 $int * p;$ int \*p;  $int * p;$ int\*p;

 $int * p;$ int \*p;  $int * p;$ int\*p; int  $\ast$ p  $\frac{1}{2}$ 

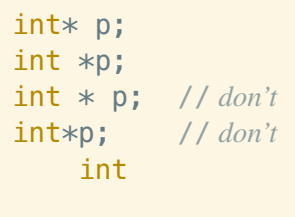

 $\ast$  $\ddot{ }$ p

```
int * p;int *p;int * p; // don'tint *p; // don'tint
 1/00\ast\rightarrowp
```
 $\text{int}$  \* p; // "p is an  $\text{int}$  \*" int  $*p$ ; // "\*p is an int"  $int * p$ ; //  $don't$  $int *p;$  //  $don't$ int  $100$  $\ast$ p - 7

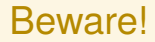

What does this mean?

int $*$  p, q;

#### Beware!

#### What does this mean?

int\* p, q;  $\equiv$  int \*p, q;
#### What does this mean?

int\* p, q;  $\equiv$  int \*p, q;  $\equiv$  int \*p; int q;

What does this mean?

int\* p, q;  $\equiv$  int \*p, q;  $\equiv$  int \*p; int q; So you gotta write: int\* p;  $int * q;$ 

```
What does this mean?
```
int\* p, q;  $\equiv$  int \*p, q;  $\equiv$  int \*p; int q; So you gotta write:  $int * p$ ; int\* q;  $or$  int \*p, \*q;

```
What does this mean?
```
int\* p, q;  $\equiv$  int \*p, q;  $\equiv$  int \*p; int q; So you gotta write:  $int * p$ ; int\* q; *or* int \*p, \*q; *(but please not* int\*  $p$ ,\* q;*)* 

#### What can it do?

```
Try on C Tutor \rightarrow
```

```
int main()
{
   int y = 5, z = 7;
   int* ip = \&y; // referent is y
   z = *ip + 1; // use value of referent
   *ip = 9; // assign to referent
}
```
5

7

```
int main()
 {
    int y = 5, z = 7;
    int* ip = \&y; // referent is y
    z = *ip + 1; // use value of referent
    *ip = 9; // assign to referent
 }
y @100
z @104
```

```
int main()
 {
     int y = 5, z = 7;
    int* ip = \&y; // referent is y
   z = *ip + 1; // use value of referent
    *ip = 9; // assign to referent
 }
y @100
5
        z @104
ip @108
         7
```

```
int main()
 {
     int y = 5, z = 7;
     int* ip = \&y; // referent is y
    z = *ip + 1; // use value of referent
    I *ip = 9; // assign to referent
 }
y @100
5
        z @104
ip @108
        6
```

```
int main()
  {
      int y = 5, z = 7;
      int* ip = \&y; // referent is y
      z = *ip + 1; // use value of referent
      *ip = 9; // assign to referent
\blacktriangleright }
y @100
9
          z @104
ip @108
          6
```
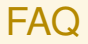

Can a struct contain a struct?

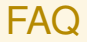

Can a struct contain a struct? Can a struct contain an array?

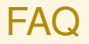

Can a struct contain a struct? Can a struct contain an array? Can a struct contain a pointer?

Can a struct contain a struct? Can a struct contain an array? Can a struct contain a pointer? Can you have an array of structs? Can you have an array of arrays? Can you have an array of pointers?

Can a struct contain a struct? Can a struct contain an array? Can a struct contain a pointer? Can you have an array of structs? Can you have an array of arrays? Can you have an array of pointers? Can you have a pointer to a struct? Can you have a pointer to an array? Can you have a pointer to a pointer?

Can a struct contain a struct? Can a struct contain an array? Can a struct contain a pointer? Can you have an array of structs? Can you have an array of arrays? Can you have an array of pointers? Can you have a pointer to a struct? Can you have a pointer to an array? Can you have a pointer to a pointer? Can you have a pointer to a field of a struct?

Can a struct contain a struct? Can a struct contain an array? Can a struct contain a pointer? Can you have an array of structs? Can you have an array of arrays? Can you have an array of pointers? Can you have a pointer to a struct? Can you have a pointer to an array? Can you have a pointer to a pointer? Can you have a pointer to a field of a struct? Can you have a pointer to an element of an array?

Can a struct contain a struct? Can a struct contain an array? Can a struct contain a pointer? Can you have an array of structs? Can you have an array of arrays? Can you have an array of pointers? Can you have a pointer to a struct? Can you have a pointer to an array? Can you have a pointer to a pointer? Can you have a pointer to a field of a struct? Can you have a pointer to an element of an array? Can you have a pointer to a field of struct which is an element of an array which is a field of a struct?

Can a struct contain a struct?\* Can a struct contain an array?\* Can a struct contain a pointer?\* Can you have an array of structs?\* Can you have an array of arrays? Can you have an array of pointers?\* Can you have a pointer to a struct?\* Can you have a pointer to an array? Can you have a pointer to a pointer?\* Can you have a pointer to a field of a struct?\* Can you have a pointer to an element of an array?\* Can you have a pointer to a field of struct which is an element of an array which is a field of a struct?\*

\* Yes.

Can a struct contain a struct?\* Can a struct contain an array?\* Can a struct contain a pointer?\* Can you have an array of structs?\* Can you have an array of arrays?<sup>†</sup> Can you have an array of pointers?\* Can you have a pointer to a struct?\* Can you have a pointer to an array? Can you have a pointer to a pointer?\* Can you have a pointer to a field of a struct?\* Can you have a pointer to an element of an array?\* Can you have a pointer to a field of struct which is an element of an array which is a field of a struct?\*

\* Yes.

<sup>†</sup> Yes, but declaring it looks weird.

Can a struct contain a struct?\* Can a struct contain an array?\* Can a struct contain a pointer?\* Can you have an array of structs?\* Can you have an array of arrays?† Can you have an array of pointers?\* Can you have a pointer to a struct?\* Can you have a pointer to an array? $\ddagger$  Can you have a pointer to a pointer?\* Can you have a pointer to a field of a struct?\* Can you have a pointer to an element of an array?\* Can you have a pointer to a field of struct which is an element of an array which is a field of a struct?\*

\* Yes.

- † Yes, but declaring it looks weird.
- ‡ Can you not have a pointer to an array?

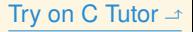

typedef struct { short h, k; } entry;

```
typedef struct { short h, k; } entry;
struct matrix
{
    entry data[3][6];
    entry *some_entry;
    short *some_subentry;
    entry *some_entries[12];
    entry (*some_row)[6];
    entry **some_ptr;
}
```

```
Try on C Tutor \rightarrow
```

```
typedef struct { short h, k; } entry;
struct matrix
{
    entry data[3][6]; // array of 3 arrays of 6 structs
    entry *some_entry;
    short *some_subentry;
    entry *some_entries[12];
    entry (*some_row)[6];
    entry **some_ptr;
}
```

```
Try on C Tutor \rightarrow
```

```
typedef struct { short h, k; } entry;
struct matrix
{
    entry data[3][6]; // array of 3 arrays of 6 structs
    entry *some_entry; // pointer to struct
    short *some_subentry;
    entry *some_entries[12];
    entry (*some_row)[6];
    entry **some_ptr;
}
```

```
Try on C Tutor \rightarrow
```

```
typedef struct { short h, k; } entry;
struct matrix
{
    entry data[3][6]; // array of 3 arrays of 6 structs
    entry *some_entry; // pointer to struct
    short *some_subentry; // pointer to field of struct
    entry *some_entries[12];
    entry (*some_row)[6];
    entry **some_ptr;
}
```

```
Try on C Tutor \rightarrow
```

```
typedef struct { short h, k; } entry;
struct matrix
{
    entry data[3][6]; // array of 3 arrays of 6 structs
    entry *some_entry; // pointer to struct
    short *some_subentry; // pointer to field of struct
    entry *some_entries[12]; // array of 12 pointers to structs
    entry (*some_row)[6];
    entry **some_ptr;
}
```

```
Try on C Tutor
```

```
typedef struct { short h, k; } entry;
struct matrix
{
    entry data[3][6]; // array of 3 arrays of 6 structs
    entry *some_entry; // pointer to struct
    short *some_subentry; // pointer to field of struct
    entry *some_entries[12]; // array of 12 pointers to structs
    entry (*some_row)[6]; // pointer to array of 6 structs
    entry **some_ptr;
}
```

```
Try on C Tutor
```

```
typedef struct { short h, k; } entry;
struct matrix
{
    entry data[3][6]; // array of 3 arrays of 6 structs
    entry *some_entry; // pointer to struct
    short *some_subentry; // pointer to field of struct
    entry *some_entries[12]; // array of 12 pointers to structs
    entry (*some_row)[6]; // pointer to array of 6 structs
    entry **some_ptr; // pointer to pointer to struct
}
```

```
Try on C Tutor
```

```
typedef struct { short h, k; } entry;
struct matrix
{
    entry data[3][6]; // array of 3 arrays of 6 structs
    entry *some_entry; // pointer to struct
    short *some_subentry; // pointer to field of struct
    entry *some_entries[12]; // array of 12 pointers to structs
    entry (*some_row)[6]; // pointer to array of 6 structs
    entry **some_ptr; // pointer to pointer to struct
} m;
```

```
Try on C Tutor
```

```
typedef struct { short h, k; } entry;
struct matrix
{
    entry data[3][6]; // array of 3 arrays of 6 structs
    entry *some_entry; // pointer to struct
    short *some_subentry; // pointer to field of struct
    entry *some_entries[12]; // array of 12 pointers to structs
    entry (*some_row)[6]; // pointer to array of 6 structs
    entry **some_ptr; // pointer to pointer to struct
} m;
```

```
m.data[2][5].h = 6:
```

```
Try on C Tutor
```

```
typedef struct { short h, k; } entry;
struct matrix
{
    entry data[3][6]; // array of 3 arrays of 6 structs
    entry *some_entry; // pointer to struct
    short *some_subentry; // pointer to field of struct
    entry *some_entries[12]; // array of 12 pointers to structs
    entry (*some_row)[6]; // pointer to array of 6 structs
    entry **some_ptr; // pointer to pointer to struct
} m;
```

```
m.some entry = \&m.data[row][col];
m.some\_subentry = \&m.data[row][col].k;
```

```
Try on C Tutor
```

```
typedef struct { short h, k; } entry;
struct matrix
{
    entry data[3][6]; // array of 3 arrays of 6 structs
    entry *some_entry; // pointer to struct
    short *some_subentry; // pointer to field of struct
    entry *some_entries[12]; // array of 12 pointers to structs
    entry (*some_row)[6]; // pointer to array of 6 structs
    entry **some_ptr; // pointer to pointer to struct
} m;
```
 $m.some\_entry = \&((m.data)[row])[col]$ ;  $m$ .some\_subentry =  $\delta\left(\left(\left(\left(m\centerdot\text{data}\right)\left[\text{row}\right]\right)\left[\text{col}\right]\right)$ .k $\right)$ ;

```
Try on C Tutor
```

```
typedef struct { short h, k; } entry;
struct matrix
{
    entry data[3][6]; // array of 3 arrays of 6 structs
    entry *some_entry; // pointer to struct
    short *some_subentry; // pointer to field of struct
    entry *some_entries[12]; // array of 12 pointers to structs
    entry (*some_row)[6]; // pointer to array of 6 structs
    entry **some_ptr; // pointer to pointer to struct
} m;
```

```
m.some\_entry = \& (m.data[row][col]);
m.some\_subentry = \& (m.data[row][col].k);
```

```
typedef struct { short h, k; } entry;
struct matrix
{
    entry data[3][6]; // array of 3 arrays of 6 structs
    entry *some_entry; // pointer to struct
    short *some_subentry; // pointer to field of struct
    entry *some_entries[12]; // array of 12 pointers to structs
    entry (*some_row)[6]; // pointer to array of 6 structs
    entry **some_ptr; // pointer to pointer to struct
} m;
```

```
m.some entry->k = 7;
*m.Some\_subentry = 7;
```
```
typedef struct { short h, k; } entry;
struct matrix
{
    entry data[3][6]; // array of 3 arrays of 6 structs
    entry *some_entry; // pointer to struct
    short *some_subentry; // pointer to field of struct
    entry *some_entries[12]; // array of 12 pointers to structs
    entry (*some_row)[6]; // pointer to array of 6 structs
    entry **some_ptr; // pointer to pointer to struct
} m;
```

```
m.some entry\rightarrow k = 7;
*(m.some\_subentry) = 7;
```

```
Try on C Tutor
```

```
typedef struct { short h, k; } entry;
struct matrix
{
    entry data[3][6]; // array of 3 arrays of 6 structs
    entry *some_entry; // pointer to struct
    short *some_subentry; // pointer to field of struct
    entry *some_entries[12]; // array of 12 pointers to structs
    entry (*some_row)[6]; // pointer to array of 6 structs
    entry **some_ptr; // pointer to pointer to struct
} m;
```

```
m.some entries [1] = \delta_m.data[1][2];
m.some\_entries[1]->h = 8;
```

```
Try on C Tutor
```

```
typedef struct { short h, k; } entry;
struct matrix
{
    entry data[3][6]; // array of 3 arrays of 6 structs
    entry *some_entry; // pointer to struct
    short *some_subentry; // pointer to field of struct
    entry *some_entries[12]; // array of 12 pointers to structs
    entry (*some_row)[6]; // pointer to array of 6 structs
    entry **some_ptr; // pointer to pointer to struct
} m;
```

```
m.somerow = \&m.data[row];(*m.some_row)[col].h = 9; // necessary parentheses!
```

```
Try on C Tutor
```

```
typedef struct { short h, k; } entry;
struct matrix
{
    entry data[3][6]; // array of 3 arrays of 6 structs
    entry *some_entry; // pointer to struct
    short *some_subentry; // pointer to field of struct
    entry *some_entries[12]; // array of 12 pointers to structs
    entry (*some_row)[6]; // pointer to array of 6 structs
    entry **some_ptr; // pointer to pointer to struct
} m;
```

```
m.some ptr = \&m.some entries [cur];
*m.Some\_ptr = m.Some\_entry;
```
# Okay, but why?

## What's the point?

- "Talk about" objects
- Avoid copying
- They're super general
- Unnamed objects (next time)

```
void swap(int* ip, int* jp)
{
    int temp = *ip;*ip = *ip;*ip = temp;}
```

```
int x = 5, y = 7;
  swap(&x, &y);
```

```
void swap(int* ip, int* jp)
  {
       int temp = *ip;*ip = *ip;*ip = temp;}
  int x = 5, y = 7;
\blacktriangleright swap(\& x, \& y);
 x @100
y @104
 5
            7
```

```
void swap(int* ip, int* ip)
 {
     int temp = *ip;*ip = *ip;*ip = temp;}
 int x = 5, y = 7;
 swap(&x, &y);
X @ 100
5
           @1047
ip @200
100
          jp @208
           104
```
(caller's stack frame)

(swap's stack frame)

```
void swap(int* ip, int* ip)
 {
     int temp = *ip;*ip = *ip;*ip = temp;}
 int x = 5, y = 7;
 swap(&x, &y);
X @100
5
           @1047
ip @200
100
          jp @208
           104
                     temp @216
                     5
```
(caller's stack frame)

(swap's stack frame)

```
void swap(int* ip, int* ip)
 {
      int temp = *ip;*ip = *ip;*ip = temp;}
 int x = 5, y = 7;
 swap(&x, &y);
X @ 106
7
            @1047
                                       (caller's stack frame)
ip @200
100
          jp @208
           104
                      temp @216
                       5
                                      (swap's stack frame)
```
(caller's stack frame)

## Let's talk about objects

```
void swap(int* ip, int* ip)
  {
       int temp = *ip;*ip = *ip;*ip = temp;\blacktriangleright }
  int x = 5, y = 7;
  swap(&x, &y);
X @ 100
 7
              (a) 1045
 ip @200
 100
            jp @208
             104
                         temp @216
                          5
                                          (swap's stack frame)
```

```
void swap(int* ip, int* ip)
  {
       int temp = *ip;*ip = *ip;*ip = temp;}
  int x = 5, y = 7;
  swap(&x, &y);
\blacktrianglerightx @100
y @104
 7
           5
```
(caller's stack frame)

```
Avoiding copying
```

```
#define N 1024
struct intvec
{
    size_t count;
    int data[N];
};
void push(struct intvec r, int v)
{
    r.data[r.count] = v;++r.count;
}
```

```
Avoiding copying
```

```
#define N 1024
struct intvec
{
    size t count;
    int data[N];
};
struct intvec push(struct intvec r, int v)
{
    r.data[r.count] = v;++r.count;
    return r;
}
```

```
Avoiding copying
```

```
#define N 1024
struct intvec
{
    size t count;
    int data[N];
};
void push(struct intvec* r, int v)
{
    (*r).data[(*r).count] = v;++(*r).count;
}
```

```
Avoiding copying
```

```
#define N 1024
struct intvec
{
      size t count;
      int data[N];
};
void push(struct intvec* r, int v)
{
      r->data[r->count] = v;
      ++r->count;
}
Syntactic sugar: \langle ptr\rangle \rightarrow \langle \text{field}\rangle means (*\langle ptr\rangle). \langle \text{field}\rangle
```

```
Try on C Tutor \rightarrow
```

```
int a[] = \{2, 3, 4, 5, 6\};
put_ptr(\delta a[0]); \qquad \qquad // \Rightarrow 0 \times 7ffee5c6e2f0
put_ptr(a);
put_int(a[0]);
put\_int(*a);
```

```
int a[] = \{2, 3, 4, 5, 6\};
```

```
put_int(a[0]);
put\_int(*a);
```

```
put_ptr(\delta a[0]); \qquad \qquad // \Rightarrow 0 \times 7ffee5c6e2f0
put\_ptr(a); // \Rightarrow 0x7ffee5c6e2f0
```

```
int a[ = { 2, 3, 4, 5, 6 };
```

```
put_int(a[0]); \qquad \qquad // \Rightarrow 2put\_int(*a);
```

```
put_ptr(\delta a[0]); \qquad \qquad // \Rightarrow 0 \times 7ffee5c6e2f0
put\_ptr(a); // \Rightarrow 0x7ffee5c6e2f0
```

```
int a[] = \{2, 3, 4, 5, 6\};
```

```
put_int(a[0]); \qquad \qquad // \Rightarrow 2put_int(*a); \qquad \qquad // \Rightarrow 2
```

```
put_ptr(\delta a[0]); \qquad \qquad // \Rightarrow 0 \times 7ffee5c6e2f0
put\_ptr(a); // \Rightarrow 0x7ffee5c6e2f0
```

```
int a[ = { 2, 3, 4, 5, 6 };
```

```
put_int(a[0]); // ⇒ 2
put_int(*a); \qquad \qquad // \Rightarrow 2
```

```
put ptr(\delta a[0]); // \Rightarrow 0x7ffee5c6e2f0put\_ptr(a); // \Rightarrow 0x7ffee5c6e2f0
```

```
put ptr(\&a[1]);
put ptr(a + 1);put int(a[1]);
put int(*(a + 1));
```

```
int a[] = \{2, 3, 4, 5, 6\};
```

```
put_int(a[0]); \qquad \qquad // \Rightarrow 2put_int(*a); \qquad \qquad // \Rightarrow 2
```

```
put ptr(\delta a[0]); // \Rightarrow 0x7ffee5c6e2f0put\_ptr(a); // \Rightarrow 0x7ffee5c6e2f0
```

```
put ptr(a + 1);put int(a[1]);
put int(*(a + 1));
```

```
put ptr(\delta a[1]); // \Rightarrow 0x7ffee5c6e2f4
```

```
int a[] = \{2, 3, 4, 5, 6\};
```

```
put_int(a[0]); \qquad \qquad // \Rightarrow 2put_int(*a); \qquad \qquad // \Rightarrow 2
```

```
put ptr(\delta a[0]); // \Rightarrow 0x7ffee5c6e2f0put\_ptr(a); // \Rightarrow 0x7fee5c6e2f0
```

```
put ptr(a + 1);put int(a[1]);
put int(*(a + 1));
```
put  $ptr(\delta a[1])$ ;  $// \Rightarrow 0x7ffee5c6e2f4$ 

```
int a[] = \{2, 3, 4, 5, 6\};
```

```
put_int(a[0]); \qquad \qquad // \Rightarrow 2put_int(*a); \qquad \qquad // \Rightarrow 2
```

```
put ptr(\delta a[0]); // \Rightarrow 0x7ffee5c6e2f0put\_ptr(a); // \Rightarrow 0x7fee5c6e2f0
```

```
put int(a[1]);
put int(*(a + 1));
```

```
put ptr(\delta a[1]); // \Rightarrow 0x7ffee5c6e2f4put ptr(a + 1); // \Rightarrow 0x7ffee5c6e2f4
```

```
int a[] = \{2, 3, 4, 5, 6\};
```

```
put_int(a[0]); \qquad \qquad // \Rightarrow 2put_int(*a); \qquad \qquad // \Rightarrow 2
```

```
put_ptr(\delta a[0]); \qquad \qquad // \Rightarrow 0 \times 7ffee5c6e2f0
put\_ptr(a); // \Rightarrow 0x7fee5c6e2f0
```

```
put int(a[1]); // \Rightarrow 3put int(*(a + 1));
```

```
put ptr(\delta a[1]); // \Rightarrow 0x7ffee5c6e2f4put ptr(a + 1); // \Rightarrow 0x7ffee5c6e2f4
```

```
int a[] = \{2, 3, 4, 5, 6\};
```

```
put_int(a[0]); \qquad \qquad // \Rightarrow 2put_int(*a); \qquad \qquad // \Rightarrow 2
```

```
put_ptr(\delta a[0]); \qquad \qquad // \Rightarrow 0 \times 7ffee5c6e2f0
put\_ptr(a); // \Rightarrow 0x7fee5c6e2f0
```

```
put int(a[1]); // \Rightarrow 3put int(*(a + 1)); // \Rightarrow 3
```

```
put ptr(\delta a[1]); // \Rightarrow 0x7ffee5c6e2f4put ptr(a + 1); // \Rightarrow 0x7ffee5c6e2f4
```

```
int a[] = \{2, 3, 4, 5, 6\};
```

```
put_int(a[0]); \qquad \qquad // \Rightarrow 2put int(*a); \left/ \right/ \Rightarrow 2
```

```
put_ptr(\delta a[0]); \qquad \qquad // \Rightarrow 0 \times 7ffee5c6e2f0
put\_ptr(a); // \Rightarrow 0x7fee5c6e2f0
```

```
put int(a[1]); // \Rightarrow 3put int(*(a + 1)); // \Rightarrow 3
```

```
put ptr(\delta a[1]); // \Rightarrow 0x7ffee5c6e2f4put ptr(a + 1); // \Rightarrow 0x7ffee5c6e2f4
```

```
put size(sizeof a);
put size(sizeof (a + 0));
```

```
int a[] = \{2, 3, 4, 5, 6\};
put_ptr(\delta a[0]); \qquad \qquad // \Rightarrow 0 \times 7ffee5c6e2f0
put\_ptr(a); // \Rightarrow 0x7fee5c6e2f0
put_int(a[0]); \qquad \qquad // \Rightarrow 2put int(*a); \left/ \right/ \Rightarrow 2put ptr(\delta a[1]); // \Rightarrow 0x7ffee5c6e2f4put ptr(a + 1); // \Rightarrow 0x7ffee5c6e2f4
put int(a[1]); // \Rightarrow 3put int(*(a + 1)); // \Rightarrow 3
```

```
put size(sizeof a); // \Rightarrow 20put size(sizeof (a + 0)); // \Rightarrow 8
```
Array indexing is pointer arithmetic

 $\langle aexpr \rangle$ [ $\langle iexpr \rangle$ ] *means* \*( $\langle aexpr \rangle$  +  $\langle iexpr \rangle$ )

Array indexing is pointer arithmetic

 $\langle aexpr \rangle$ [ $\langle iexpr \rangle$ ] *means*  $\star$ ( $\langle aexpr \rangle$  +  $\langle iexpr \rangle$ )  $\&\langle aexpr \rangle$  [ $\langle iexpr \rangle$ ] *means*  $\langle aexpr \rangle + \langle iexpr \rangle$ 

```
#include <stdio.h>
int main()
{
    char mystery[] = {
      71, 111, 32, 39, 67, 97, 116, 115, 33, 0
    };
    printf("%s\n", mystery);
}
```

```
#include <stdio.h>
int main()
{
    char mystery[] = {71, 'o', 32, 39, 67, 97, 116, 115, 33, 0
    };
    printf("%s\n", mystery);
}
```

```
#include <stdio.h>
int main()
{
    char mystery[] = {71, 'o', 32, 39, 67, 'a', 116, 115, 33, 0
    };
    printf("%s\n", mystery);
}
```

```
#include <stdio.h>
int main()
{
    char mystery[] = {71, 'o', 32, 39, 67, 'a', 't', 115, 33, 0
    };
    printf("%s\n", mystery);
}
```

```
#include <stdio.h>
int main()
{
    char mystery[] = {71, 'o', 32, 39, 67, 'a', 't', 's', 33, 0
    };
    printf("%s\n", mystery);
}
```
# Strings are arrays of chars

```
#include <stdio.h>
int main()
{
    char mystery[] = {71, 'o', 32, 39, 67, 'a', 't', 's', '!', 0
    };
    printf("%s\n", mystery);
}
```
# Strings are arrays of chars

```
#include <stdio.h>
int main()
{
    char mystery[] = {71, 'o', 32, 39, 67, 'a', 't', 's', '!', '\0'
    };
    printf("%s\n", mystery);
}
```
# Strings are arrays of chars

```
#include <stdio.h>
int main()
{
    char mystery[] = {71, 'o', 32, '\'', 67, 'a', 't', 's', '!', '\0'
    };
    printf("%s\n", mystery);
}
```

```
How long is a C string?
int main()
{
    const char* cptr = "12345";
```

```
How long is a C string?
int main()
{
    const char* cptr = "12345";
    printf("%zu\n", sizeof cptr); // \Rightarrow ?
```

```
How long is a C string?
int main()
{
    const char* cptr = "12345";
    printf("%zu\n", sizeof cptr); \frac{1}{8} // \Rightarrow 8
```
23

```
How long is a C string?
int main()
{
    const char* cptr = "12345";
    printf("%zu\n", sizeof cptr); 7/ \Rightarrow 8printf("%zu\n", sizeof *cptr); // \Rightarrow ?
```

```
How long is a C string?
int main()
{
    const char* cptr = "12345";
    printf("%zu\n", sizeof cptr); \angle // \Rightarrow 8
    printf("%zu\n", sizeof *cptr); // \Rightarrow 1
```

```
How long is a C string?
int main()
{
    const char* cptr = "12345";
    printf("%zu\n", sizeof cptr); \sqrt{7} \approx 8printf("%zu\n", sizeof *cptr); \gamma \rightarrow 1printf("%zu\n", sizeof(const char*)); // \Rightarrow 8printf("%zu\n", sizeof(const char)); \angle // \Rightarrow 1
```

```
How long is a C string?
int main()
{
    const char* cptr = "12345";
    printf("%zu\n", sizeof cptr); \sqrt{7} \Rightarrow 8printf("%zu\n", sizeof *cptr); // \Rightarrow 1printf("%zu\n", sizeof(const char*)); \angle // \Rightarrow 8
    printf("%zu\n", sizeof(const char)); \angle // \Rightarrow 1
    const char carray[] = "12345";
    printf("%zu\n", sizeof carray); \angle // \Rightarrow ?
```

```
How long is a C string?
int main()
{
    const char* cptr = "12345";
    printf("%zu\n", sizeof cptr); \sqrt{7} \Rightarrow 8printf("%zu\n", sizeof *cptr); // \Rightarrow 1printf("%zu\n", sizeof(const char*)); \angle // \Rightarrow 8
    printf("%zu\n", sizeof(const char)); \angle // \Rightarrow 1
    const char carray[] = "12345";
    printf("%zu\n", sizeof carray); 1/ \Rightarrow 6
```

```
How long is a C string?
int main()
{
    const char* cptr = "12345";
    printf("%zu\n", sizeof cptr); \sqrt{7} \Rightarrow 8printf("%zu\n", sizeof *cptr); // \Rightarrow 1printf("%zu\n", sizeof(const char*)); \angle // \Rightarrow 8
    printf("%zu\n", sizeof(const char)); \angle // \Rightarrow 1
    const char carray[] = "12345";
    printf("%zu\n", sizeof carray); 1/ \Rightarrow 6printf("%zu\n", sizeof(const char[6])); \pi/2 \Rightarrow 6
```

```
How long is a C string?
int main()
{
    const char* cptr = "12345";
    printf("%zu\n", sizeof cptr); \sqrt{7} \Rightarrow 8printf("%zu\n", sizeof *cptr); // \Rightarrow 1printf("%zu\n", sizeof(const char*)); // \Rightarrow 8printf("%zu\n", sizeof(const char)); \angle // \Rightarrow 1
    const char carray[] = "12345";
    printf("%zu\n", sizeof carray); 1/ \Rightarrow 6printf("%zu\n", sizeof(const char[6])); \pi/2 \Rightarrow 6for (size_t i = 0; i < sizeof carray; ++i)
         print("d, ", (int) carray[i]);// \Rightarrow ?}
```

```
How long is a C string?
int main()
{
    const char* cptr = "12345";
    printf("%zu\n", sizeof cptr); \frac{1}{5} // \Rightarrow 8
    printf("%zu\n", sizeof *cptr); // \Rightarrow 1printf("%zu\n", sizeof(const char*)); // \Rightarrow 8printf("%zu\n", sizeof(const char)); \angle // \Rightarrow 1
    const char carray[] = "12345";
    printf("%zu\n", sizeof carray); 1/ \Rightarrow 6printf("%zu\n", sizeof(const char[6])); \pi/2 \Rightarrow 6for (size_t i = 0; i < sizeof carray; ++i)
         print("d, ", (int) carray[i]);1/ \Rightarrow 49505152530}
```
# A string algorithm

```
size t count chars(const char* s)
{
    size t result = 0;
    while (*s++) ++result;
    return result;
}
```
# A string algorithm

```
size t count chars(const char* s)
{
    size_t result = 0;
    while (*s++) ++result;
    return result;
}
size t count chars(const char* s)
{
    size t i = 0;
    while (s[i] := ' \ 0') + i:
    return i;
}
```
# A string algorithm

```
size t count chars(const char* s)
{
    size_t result = 0;
    while (*s++) ++result;
    return result;
}
size t count chars(const char* s)
{
    const char* t = s;
    while (*t) ++t:
    return t - s;
}
```

```
Counting characters
int main()
{
    const char carray[] = "12345",*cptr = "12345";
    printf("%zu\n", count_chars(carray)); // \Rightarrow ?printf("%zu\n", count chars(cptr)); // \Rightarrow ?
```

```
Counting characters
int main()
{
    const char carray[] = "12345",*cptr = "12345";
    printf("%zu\n", count_chars(carray)); // \Rightarrow 5printf("%zu\n", count chars(cptr)); // \Rightarrow 5
```

```
Counting characters
int main()
{
    const char carray[] = "12345",*cptr = "12345";
    printf("%zu\n", count_chars(carray)); \pi/4 \Rightarrow 5printf("%zu\n", count chars(cptr)); // \Rightarrow 5char buf[800] = \{ 'a' \}:
    printf("%zu\n", sizeof buf); \sqrt{2}printf("%zu\n", count chars(buf)); // \Rightarrow ?
```

```
Counting characters
int main()
{
    const char carray[] = "12345",*cptr = "12345";printf("%zu\n", count_chars(carray)); \pi/4 \Rightarrow 5printf("%zu\n", count chars(cptr)); // \Rightarrow 5char buf[800] = \{ 'a' \}:
    printf("%zu\n", sizeof buf); 1/3 \approx 800printf("%zu\n", count chars(buf)); // \Rightarrow 1
```

```
Counting characters
int main()
{
    const char carray[] = "12345",*cptr = "12345";printf("%zu\n", count_chars(carray)); // \Rightarrow 5printf("%zu\n", count chars(cptr)); // \Rightarrow 5char buf[800] = \{ 'a' \}:
    printf("%zu\n", sizeof buf); 1/3 \approx 800printf("%zu\n", count chars(buf)); // \Rightarrow 1buf[1] = buf[2] = buf[4] = buf[5] = 'b';printf("zu\nn, count_chars(buf)); // \Rightarrow ?print(f("%s\n", but);}
```

```
Counting characters
int main()
{
    const char carray[] = "12345",*cptr = "12345";printf("%zu\n", count_chars(carray)); // \Rightarrow 5printf("%zu\n", count chars(cptr)); // \Rightarrow 5char buf[800] = \{ 'a' \}:
    printf("%zu\n", sizeof buf); 1/3 \approx 800printf("%zu\n", count chars(buf)); // \Rightarrow 1buf[1] = buf[2] = buf[4] = buf[5] = 'b';print(f("%zu\n", count_{chars}(buf)); \t/~\Rightarrow 3print(f("%s\n", but);}
```
– Next: More objects than you can name –